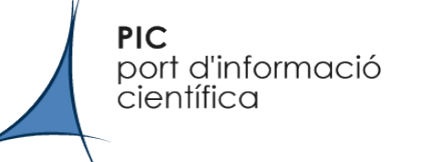

#### Vacuum

- Records deleted or obsoloted by an update are not reclaimed as free space and cannot be reused
- Vacuum claims that space for the system to reuse, but does not reclaim the space
	- No lock, can be done in production
- Vacuum full actually reclaims the space
	- Gets an exclusive lock, not production
	- But backup / restore seems a more efficient procedure than vacuum full

# Partitioning

• What is it?

**PIC** 

científica

port d'informació

- Splitting one large logical table into various small physical tables
- What for?
	- Certain queries can be optimized
		- various smaller indexes
		- full scans only on subtables
	- Operations on a whole partition are efficient and easy
		- droping a whole partition
		- copying it to another media
	- Seldom used data can be put into cheaper or slower tablespaces

## Partitioning

• Needed?

port d'informació

**PIC** 

*científica* 

- Our dCache instance has an ever-growing database that is interesting to keep: BillingDB
- At PIC, it is around 14 Gb, and doorinfo by itself is more than 8 Gb. That's only for 2008.
- We use Brian Bockleman's GraphTool package to do some nice plots, and would like to keep that information available.

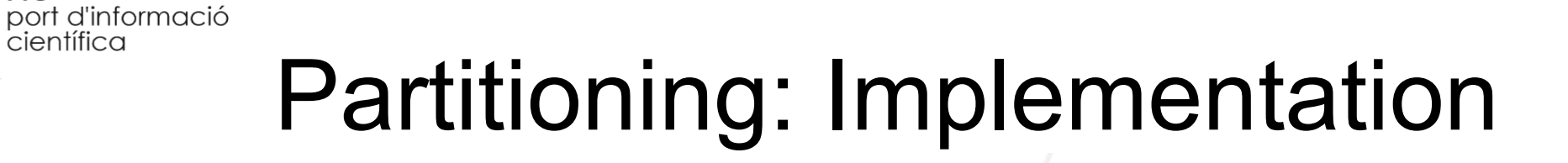

● Create a *master* table

**PIC** 

científica

• This table will contain no data, have no checks, and no indexes

CREATE TABLE doorinfo (  **dates tamp times tamp w ithout time zone,** (discrimination field) cellname character varying, "action" character varying,  **"ow ner" charac ter varying ,** (index) mappeduid numeric, mappedgid numeric, client character varying,  **"trans ac tion" charac ter varying ,** (index) pnfsid character varying, connectiontime numeric, queuedtime numeric, errorcode numeric, errormessage character varying, path character varying );

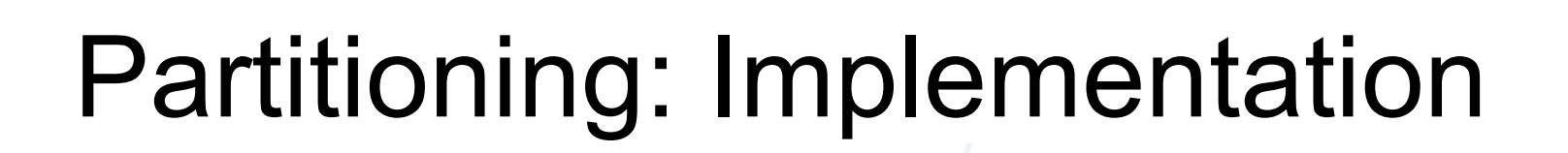

• Create several *child* tables, that each inherit from the *master* table. Each of these tables is refered as *partition*

create table doorinfo\_y2007 ( ) inherits (doorinfo); create table doorinfo\_y2008 ( ) inherits (doorinfo); create table doorinfo\_y2009 ( ) inherits (doorinfo); create table doorinfo\_y2010 ( ) inherits (doorinfo);

**PIC** 

científica

port d'informació

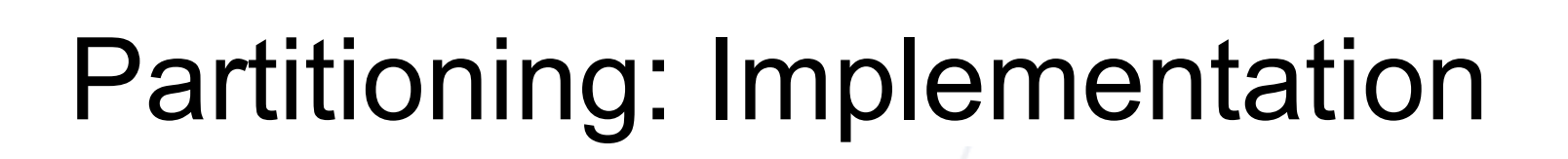

• Add table constraints to define the allowed keys in each partition

**PIC** 

*científica* 

port d'informació

create table doorinfo\_y2008 ( check (timestamp >= DATA '2008-01-01' AND timestamp < DATE '2008-12-31') ) inherits (doorinfo);

create table doorinfo  $y2009$  ( check (timestamp  $>=$  DATA '2009-01-01' AND timestamp < DATE '2009-12-31') ) inherits (doorinfo);

create table doorinfo\_y2010 ( check (timestamp >= DATA '2010-01-01' AND timestamp < DATE '2010-12-31') ) inherits (doorinfo);

create table doorinfo\_y2011 ( check (timestamp >= DATA '2011-01-01' AND timestamp < DATE '2011-12-31') ) inherits (doorinfo);

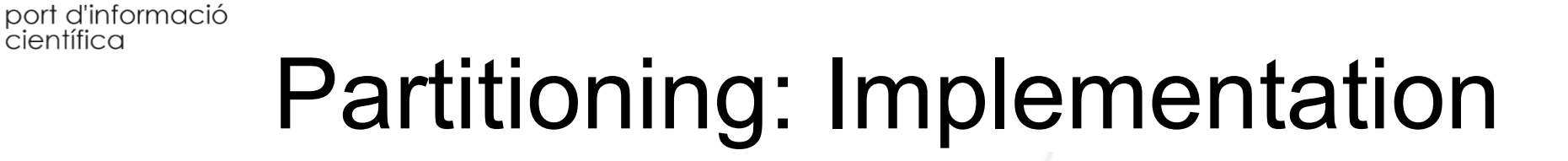

• Create indexes on the key columns if needed

**PIC** 

científica

– We have two indexes on doorinfo, *owner* and *transaction*

create index doorinfo\_y2007\_owner on doorinfo\_y2007 (owner); create index doorinfo\_y2007\_transaction on doorinfo\_y2007 (transaction); create index doorinfo\_y2008\_owner on doorinfo\_y2008 (owner); create index doorinfo\_y2008\_transaction on doorinfo\_y2008 (transaction);

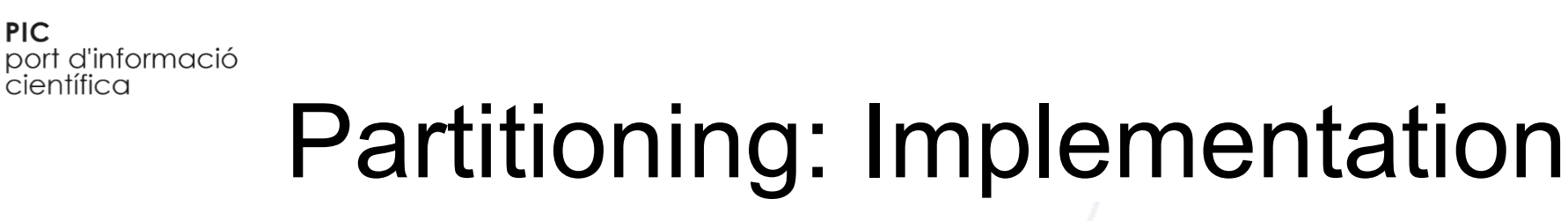

• Define a trigger to redirect data inserted into the master table

create or replace function doorinfo\_insert\_trigger() returns trigger as \$\$ begin insert into doorinfo\_y2009 values (new.\*);

return null;

end;

\$\$

**PIC** 

```
language plpgsql;
```
create trigger insert\_doorinfo\_trigger before insert on doorinfo for each row execute procedure doorinfo\_insert\_trigger();

• With this approach, we will need to update the function each year

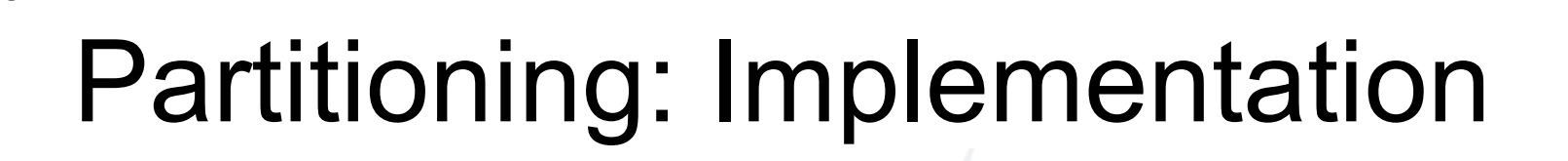

• You can define a more complicated trigger that automatically selects the correct partition

create or replace function doorinfo\_insert\_trigger()

return trigger as \$\$

begin

**PIC** 

científica

port d'informació

```
if (new.datestamp >= DATE '2007-01-01' and new.logdate < DATE '2007-12-31') then
insert into doorinfo_y2007 values (new.*);
```
 elseif (new.logdate >= DATE '2008-01-01' and 'new.logdate < DATE '2008-12-31') then insert into doorinfo\_y2008 values (new.\*);

else

raise exception 'date out of range';

end if;

return null;

end;

\$\$

language plpgsql;

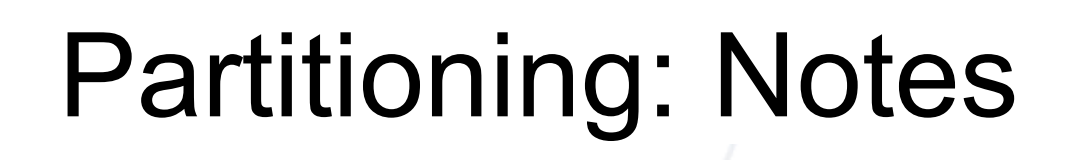

- Ensure that the constraint exclusion parameter is enabled in postgresql.conf
- Constraint exclusion

**PIC** 

científica

port d'informació

- Query optimization technique
- Allows planner to scan only one child table instead of all the tables if a constant is used in the query

select \* from doorinfo where datestamp >= DATE '2008-05-21';

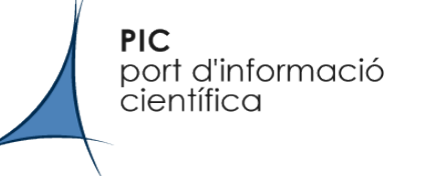

## Partitioning: Notes

- No automatic way to verify the CHECK constraints
- VACUUM & ANALYZE commands have to be executed on the subtables as well
- Constraint exclusion
	- Query optimization technique
	- Allows planner to scan only one child table instead of all the tables

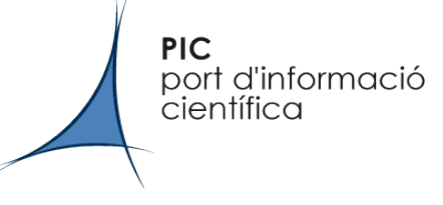

### Partitioning: Notes

- To migrate a table to other media, you can use ALTER TABLE name SET TABLESPACE new tablespace;
	- That will not migrate indexes; move them by hand

### Warm Standby

• What is it?

**PIC** 

científica

port d'informació

- It is a technique for being able to have an up-to-date database that mirrors de production database
- What it is for
	- Up-to-the-minute (constant) backups of the database
	- Fast recovery
- Involves playing with the WAL files

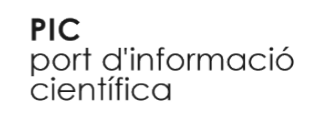

### Warm Standby: Write Ahead Log

- Keeping logs of every change on the data pages
- Changes to data have to be written after they have been logged and the log is safe on disk
- This allows roll-forward / redo
	- We can replay what happened before a crash
- This allows committing transactions without needing to flush data to disk
	- Less I/O

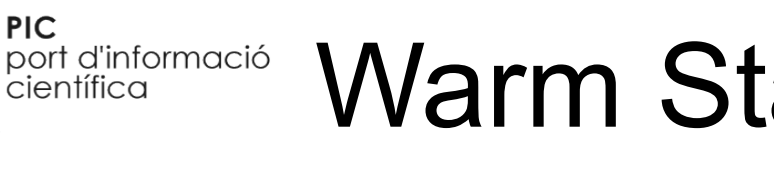

### Warm Standby: Write Ahead Log

- WAL files live in the pg xlog directory
- Postgres uses WAL files if there is a crash in the postgres server process
- But those same WAL files can also be used for
	- Continous Archiving (backups up to the minute)
	- Point-in-time Recovery (time machine)

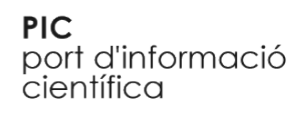

#### Warm Standby: Continous Archiving

- Setup a script that copies WAL files modifying some parameters in postgresql.conf
	- archive mode
	- archive command
	- archive timeout
- We can keep a backup of the file-system level database and the WAL files, and replay them as backup recovery procedure
	- $\bullet$  Simulating a crash postgresql won't be able to tell the diference

**PIC** port d'informació científica

### Warm Standby: Continous Archiving

- We can also have a secondary server continously in crash-recovery mode recovering from WALs sent from the primary server
	- also called file-based log shipping
- That means we will have a live backup of the data, with synchronization up to the minute
- If you also want non-live backups, you can backup from the secondary
	- reduced load on the primary server

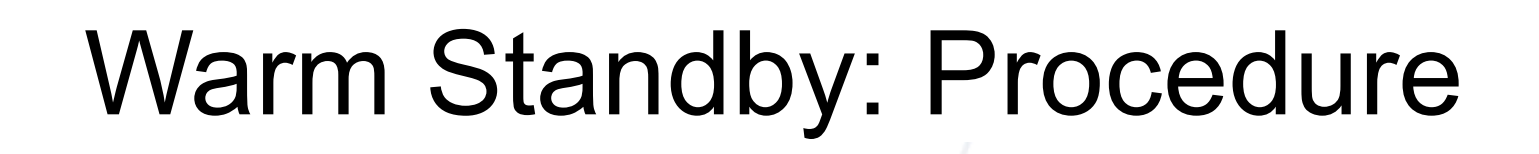

• Set up primary and standby systems as near identically as possible, including two identical copies of PostgreSQL at the same release level.

**PIC** 

científica

port d'informació

• Set up continuous archiving from the primary to a WAL archive located in a directory on the standby server.

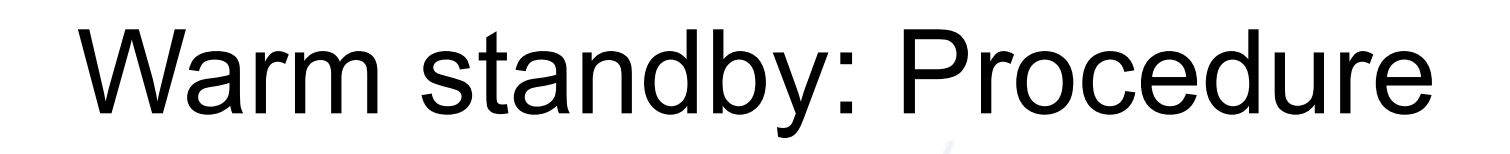

• Make a base backup of the primary server, and load this data onto the standby.

**PIC** 

científica

port d'informació

• Begin recovery on the standby server from the local WAL archive, using a recovery.conf that specifies a restore command that is looping waiting for new WAL files to be shipped.

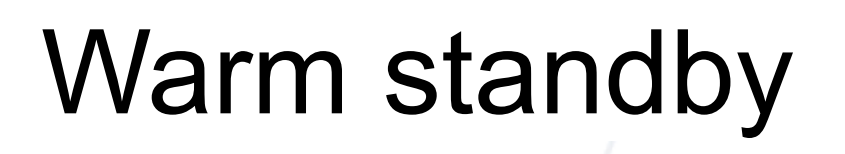

- This smells like High Availability, but it is not it is Online Backup / Fast Recovery
- For high availability, we need the capability of do Failover
- This can be done

**PIC** 

científica

port d'informació

- Via an external tool, i.e., Heartbeat
- Through other aproaches, like Slony

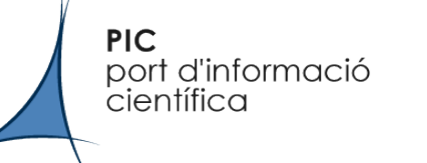

# **Slony**

- What is it?
	- It is a master-slave replication system to replicate large databases to a reasonably limited number of slave systems
	- Providing cascading and automatic failover
	- External package not provided by postgres developers
	- Can be installed by compiling from source code or via provided rpms

### Slony: Concepts

• Master

port d'informació

**PIC** 

*científica* 

- Node that can read and write the database
- Slave
	- Node that can only read the database
- Subscription
	- Nodes subscribe to a set of tables; master is the *provider* while slave are the *subscriptors*
- Is it based on record-based log shipping
	- slaves have each modified record shipped to them so they have an almost identical copy of the master

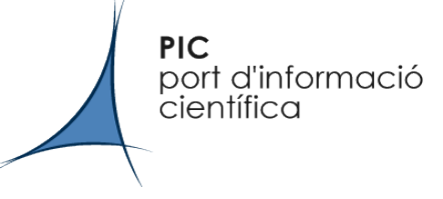

### Slony: Concepts

• New slony (2.0) only runs with Postgres 8.3

– Uses new features from 8.3

### Doch d'informació Backups vs Warm Standby vs **Slony**

• Backups: Disaster Recovery

**PIC** 

- Downtime: reaction time + some hours
- Data loss: some hours
	- can be lowered highly if you also archive WAL files
- Warm standby: Fast Recovery
	- Downtime: reaction time + some minutes
		- can be lowered with an automatic failover tool like heartbeat
	- Data loss: up to 1 minute
- Slony: High Availability
	- Downtime: reaction + some minutes
		- Can be automated with failover  $-$  order of seconds (lag)
	- Data loss: failover some transactions